### **Schülerergebnisse, die es in die Öffentlichkeit geschafft haben.**

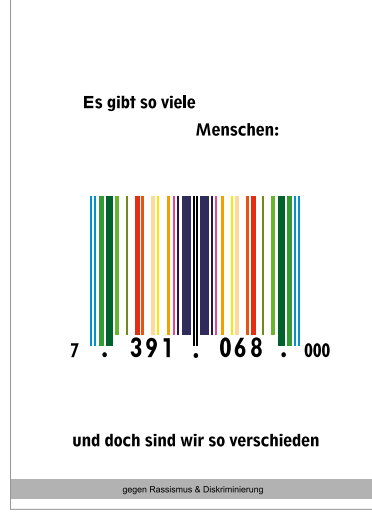

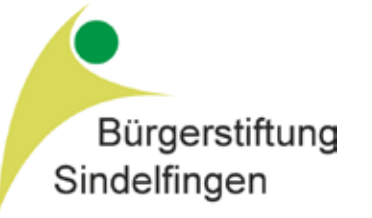

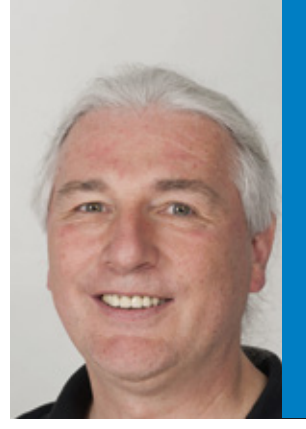

"Ohne Gestaltung ist nichts zu sehen – Gestaltung ist Einfach!"

> **RAINER LÖCHNER GMT-Lehrer**

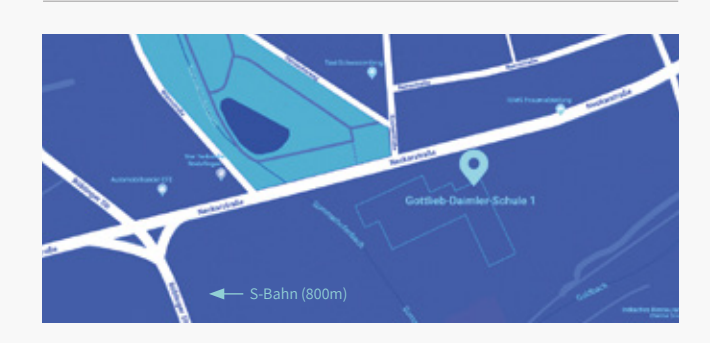

# **Eine Schule** – viele Schularten und vielfältige Bildungswege

### **KONTAKT**

**Gottlieb-Daimler-Schule 1** Neckarstraße 22 71065 Sindelfingen

Telefon: 07031-6108-111 Telefax: 07031-6108-250

kim.wagner@gds1.de

## **Erfahren Sie mehr:**

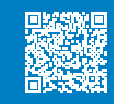

Online unter: **gds1.de/start/angebotsschularten/ technisches-gymnasium/**

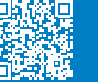

Stundentafel unter: **gds1.de/wp-content/uploads/2019/ 11/Stundentafel-TG.pdf**

Alternativ können Sie auch unsere gedruckten Prospekte anfordern. Schreiben Sie hierzu einfach eine E-Mail an **schulleitung@gds1.de**.

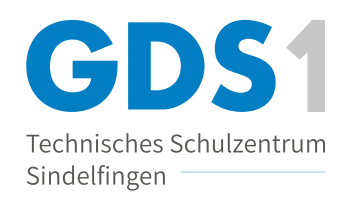

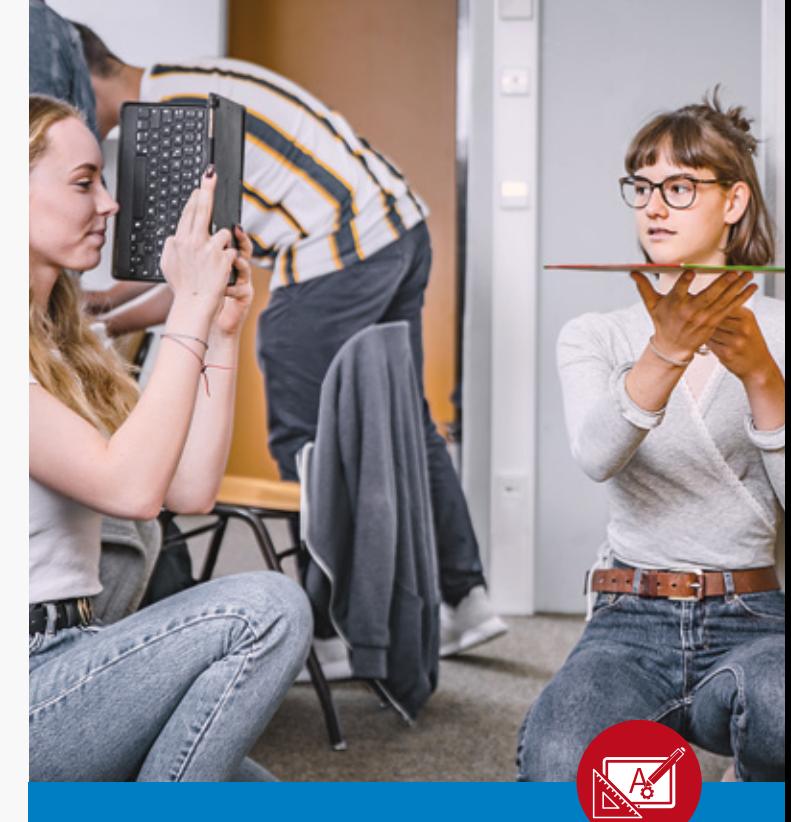

# **DAS PROFILFACH** Gestaltungs- und Medientechnik

zeichnen, fotografieren, darstellen, gestalten, entwerfen

### **WAS MACHT GMT AUS**

### **Unterricht**

Das Fach Gestaltungs- und Medientechnik beinhaltet die Bereiche visuelle Kommunikation, Mediengestaltung und Produktgestaltung. Dafür erlernt ihr die Grundkenntnisse der Gestaltung und den Umgang mit den dafür notwendigen Hilfsmitteln und Techniken. Neben der Vermittlung von Fachwissen werden in GMT aktuelle Themen behandelt und eine bewusste und differenzierte Wahrnehmung der Umwelt gefördert.

### **Lehrer**

Euch erwarten Lehrer, die selbst in der Produkt- und Mediengestaltung tätig waren. Sie regen eure Neugier an und helfen euch, eurem Spieltrieb System und Struktur zu verleihen. Ob für eine Ausbildung in Produktgestaltung oder ein Studium in Grafikdesign und artverwandte Bereiche – ihr werdet in GMT an der GDS1 bestens auf eure berufliche Zukunft vorbereitet. Das problem- und projektbezogene Arbeiten im Unterricht stärkt euch zudem auf eurem Lebensweg.

## **Außerunterrichtliches Angebot**

Für ein gutes Schulklima sorgen - neben dem Unterricht - vielfältige außerunterrichtliche Angebote. Ob das Skischullandheim, die Studienfahrten oder der Costa Rica-Austausch, hier kann man auch außerhalb der Schule neue Lernorte erschließen.

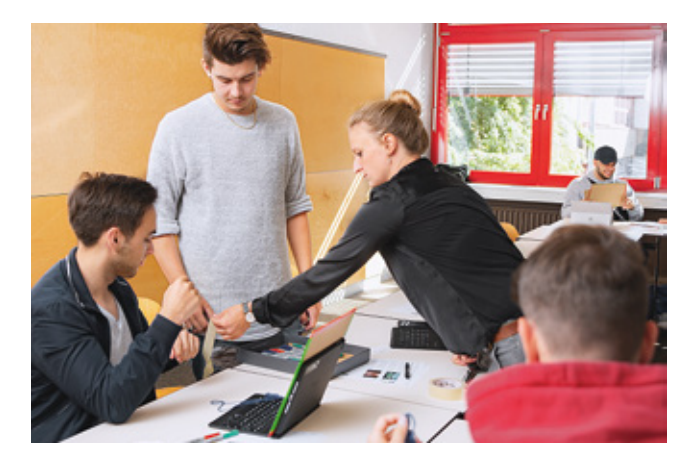

### **DAS PROFILFACH WAS WIR IHNEN BIETEN SCHWERPUNKTE**

### **1. GRUNDLAGEN DER GESTALTUNG**

Bei uns lernst du sehen und visuell zu kommunizieren, nachdem in den letzten 10 Jahren lesen, schreiben und rechnen gelernt hast. Wie funktioniert Sehen und wieso sehen wir was wir sehen? Wie kann ich gut gestalten, die Informationen so vermitteln, dass ich auch verstanden werde?

### **2. GRAFIKDESIGN**

Grafikdesign umfasst die Ausgestaltung eurer Ideen in ein dem grafischen Thema entsprechendes Layout. Die Verwendung aller grafischer Gestaltungselemente wie Schrift, Fotografie, der Einsatz von Farbe und der passenden Darstellungsform gehören dazu. Ihr zeichnet eure Entwürfe von Hand, am Tablet und Computer.

### **3. PRODUKTGESTALTUNG**

Ihr stellt den gesamten Gestaltungsprozess von Produkten nach. Beginnend mit euren Ideen und den Analysen bestehender Produkte. Bei deinen Entwürfen achtest du auf die Handhabung, die Auswahl der Werkstoffe und das Herstellungsverfahren. Ohne die Einbeziehung ökologischer Kriterien ist kein zeitgemäßer Entwurf denkbar. Der gesellschaftliche Bezug und der mögliche Nutzerkreis werden deine Entwürfe beeinflussen.

### **4. MEDIENGESTALTUNG**

Die Gestaltung verschiedener Medien ist ein zentraler Bestandteil in GMT. Ihr untersucht z. B. Werbung und Logos, um eigene Entwürfe zu machen. Ihr erstellt Fotos, um diese sowohl ins klassische Layout als auch ins Webdesign einzubinden.

### **5. COMPUTERTECHNIK**

Um gerüstet zu sein für die digitale Welt, lernt ihr den Umgang mit aller notwendigen Software wie die eines Illustrationsprogramms, eines Bildbearbeitungsprogramms, eines CAD-Programms, sowie die Programmierung von Webdesign mittels HTML5 und CSS3.

## **DAS TECHNISCHE GYMNASIUM (TG)**

bietet Jugendlichen mit mittlerem Bildungsabschluss einen besonderen Weg zum Abitur.

## **Was bringst du mit?**

Du bist neugierig, hast Lust Dinge neu zu denken und Neues zu entwickeln? Dann ist das Fach Gestaltungs- und Medientechnik genau das richtige für dich. Hier kannst du Ideen entwickeln und neue Produkte gestalten. Freihandzeichnungen, der PC das iPad mit entsprechender Gestaltungssoftware und der 3D-Drucker helfen dir, deine Ideen umzusetzen. Dafür bietet dir GMT an der GDS 1 gut ausgestattete PC-Räume und den flächendeckenden Einsatz deines Tablets, nicht nur während des Unterrichts.

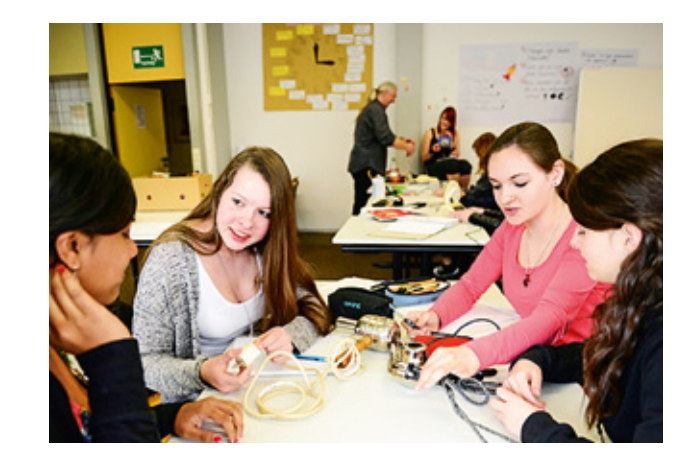